## **Forum: Dépannage**

**Topic: Vider la corbeille a disparu Subject: Re: Vider la corbeille a disparu** Publié par: passante Contribution le : 10/04/2016 19:36:40

Citation :

.

Tof81 a écrit:

Pour info si je clique sur "Propriétés" de la corbeille, j'ai une belle fenêtre d'erreur, voir copie écran jointe.

Click droit sur le bureau, personnaliser puis la copie ecran ci dessous qui va aider visuellement (^\_^)

**Fichier(s) attaché(s)**:

## **2016-04-10\_corbeille.jpg** (574.11 KB)

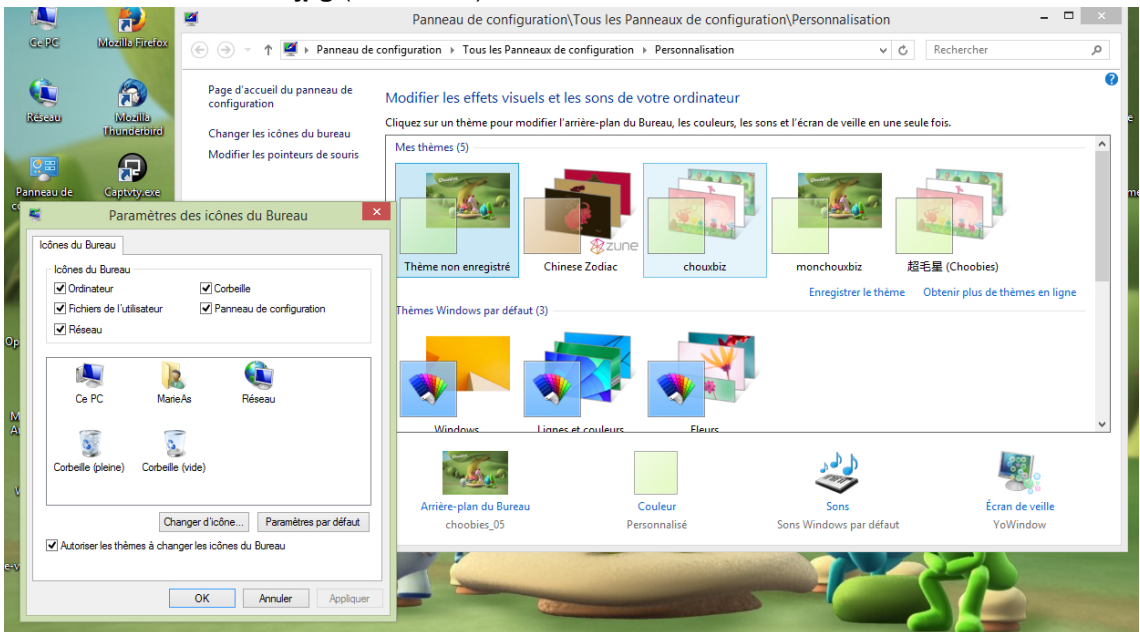